「Delphiでつくる!3DVRシミュレーション」 ~UC-win/Road SDK の活用~ 【xx】 Delphi/C++チュートリアル セッション

株式会社フォーラムエイト システム開発グループ主事 宮本 卓也

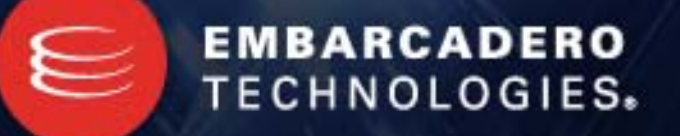

**Embarcadero Developers Camp** 

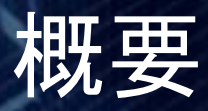

## UC-win/Road Ver4.0

- 3次元のバーチャル・リアリティー(VR=仮想現実)を簡単なPC操作で 作成できる優れた機能をサポート。
- わかりやすい手順と操作で大規模な3次元空間を驚くくらい短時間に 作成できます。
- 走行シミュレーションに加え、日照シミュレーション、交通流シミュレーシ ョン、マニュアルドライブシミュレーションなどに対応。

## UC-win/Road SDK

- UC-win/Roadオプション開発環境の提供
- UC-win/Roadの拡張、制御
- DelphiのInterfaceを利用しAPIを実装

Embarcadero Developers Camp<br>本文書の一部または全部の転載を禁止します。本文書の著作権は、著作者に帰属します。 2000年10月10日 2000年1月1日 10月20日 2000年10月20日

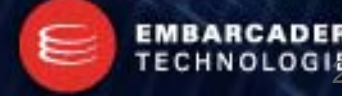

# UC-win/Road

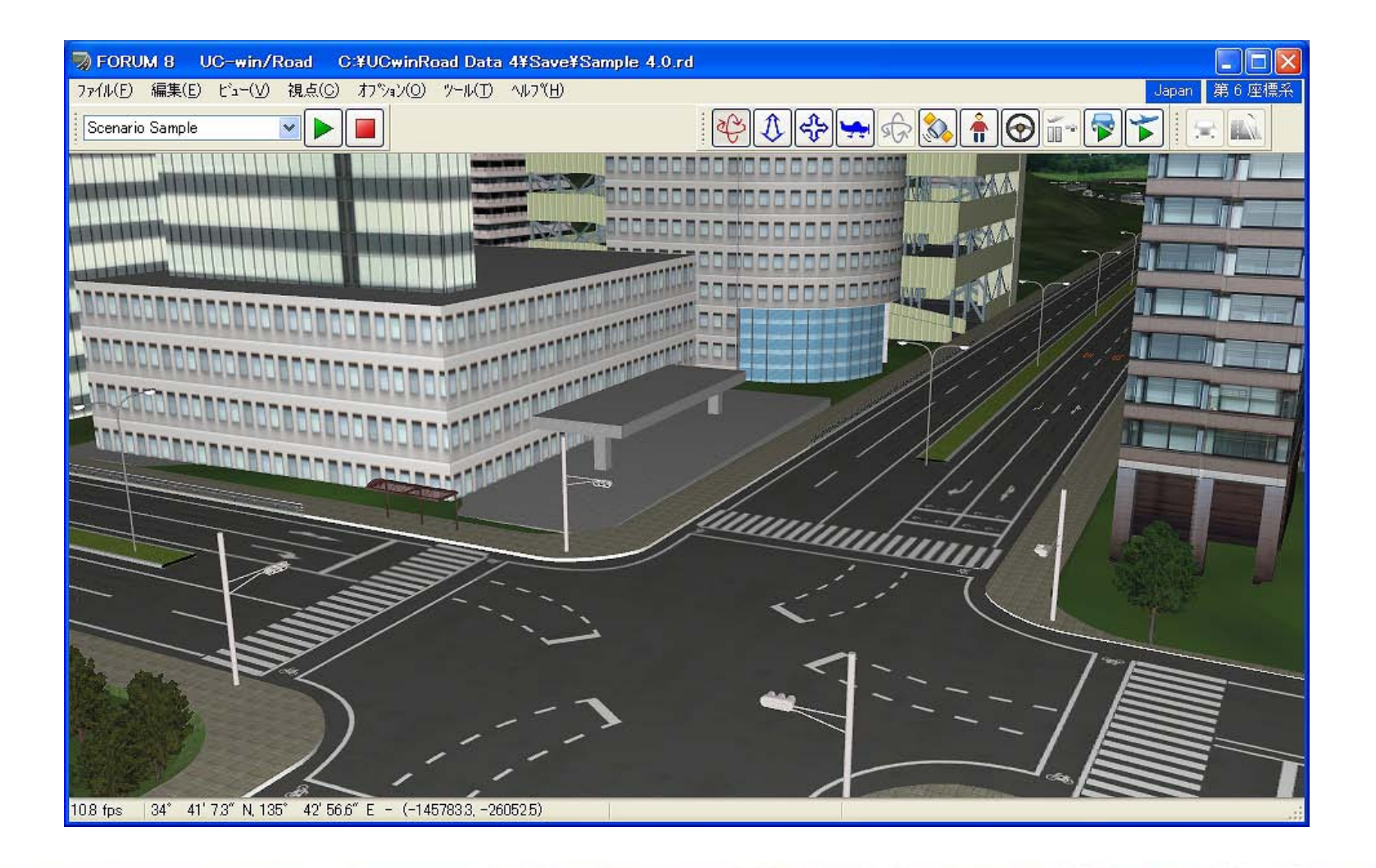

Embarcadero Developers Camp<br>本文書の一部または全部の転載を禁止します。本文書の著作権は、著作者に帰属します。

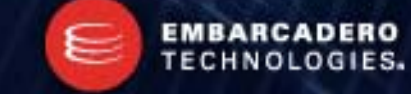

# UC-win/RoadとSDKの関係

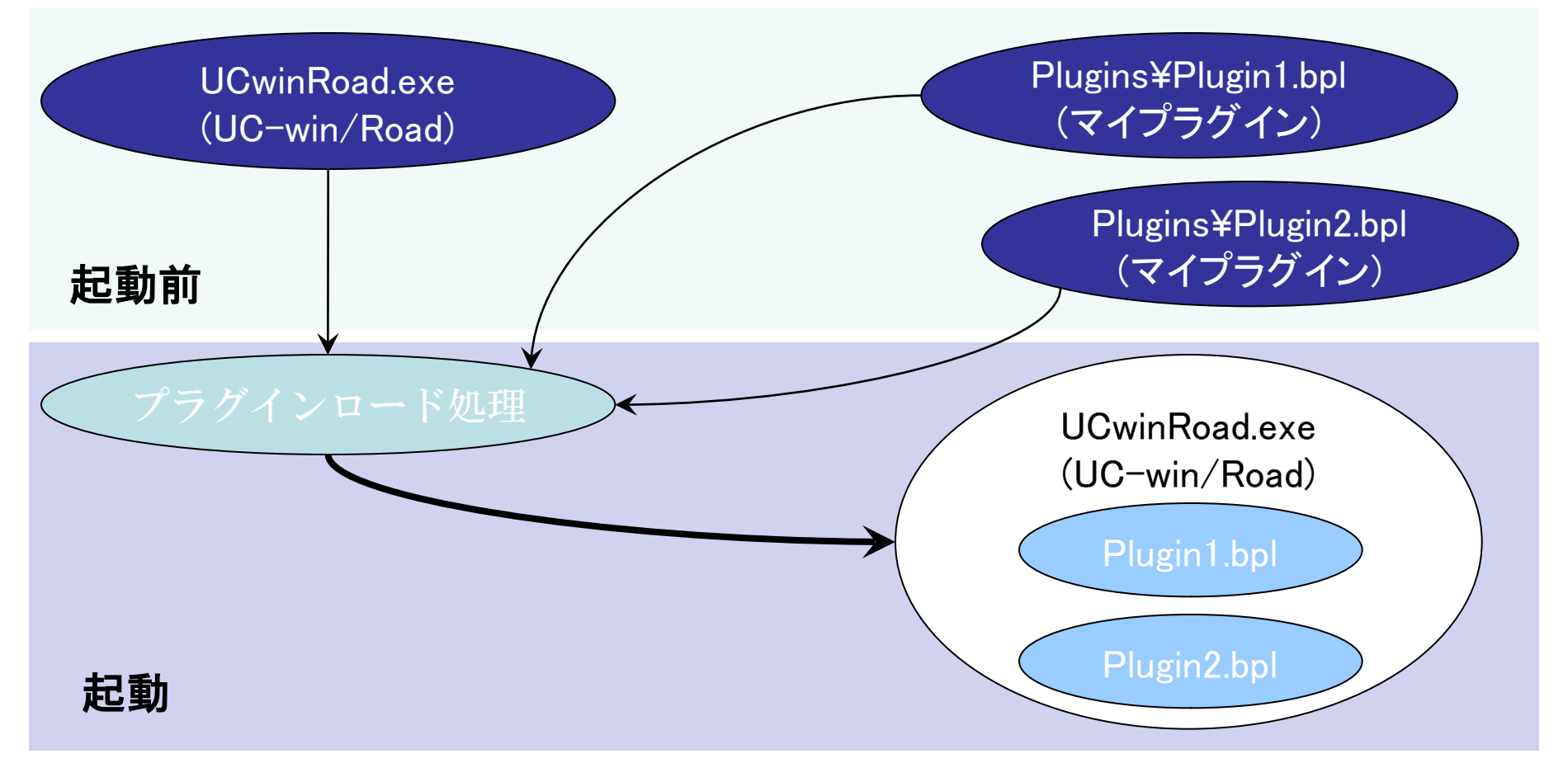

※ UC-win/Roadプラグインマネージャから手動でロード・アンロードが可能。

### **Embarcadero Developers Camp**

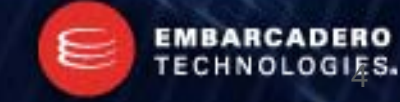

# UC-win/Road API のサポート内容

- 編集機能:静的なデータの読み取り、書き込み、編集 – 地形、航空写真、道路、交差点、交通、3Dモデル
- GUI機能:ユーザインタフェースのカスタマイズ
	- メイン画面にコントロールの追加、既存コントロールの制御
- インタラクション機能:シミュレーション状況の取得
	- キーボード、マウス、ゲームコントローラ操作によるコールバック関数の呼び出し
	- 視点状況
	- ログ出力

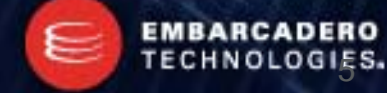

#### **Embarcadero Developers Camp**

# UC-win/Road API のサポート内容2

- シミュレーション:VR空間のリアルタイム制御
	- モデルやキャラクタのリアルタイム制御
	- メイン画面の視点制御
	- ドライビングシミュレーション運転開始・制御
- 基本機能のカスタマイズ
	- 運転シミュレーションにおける車輌運動モデルのカスタマイズ
	- OpenGLコントロールの自由な描画

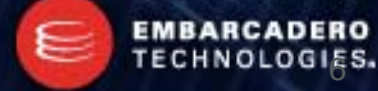

#### **Embarcadero Developers Camp**

# UC-win/Road APIの構造

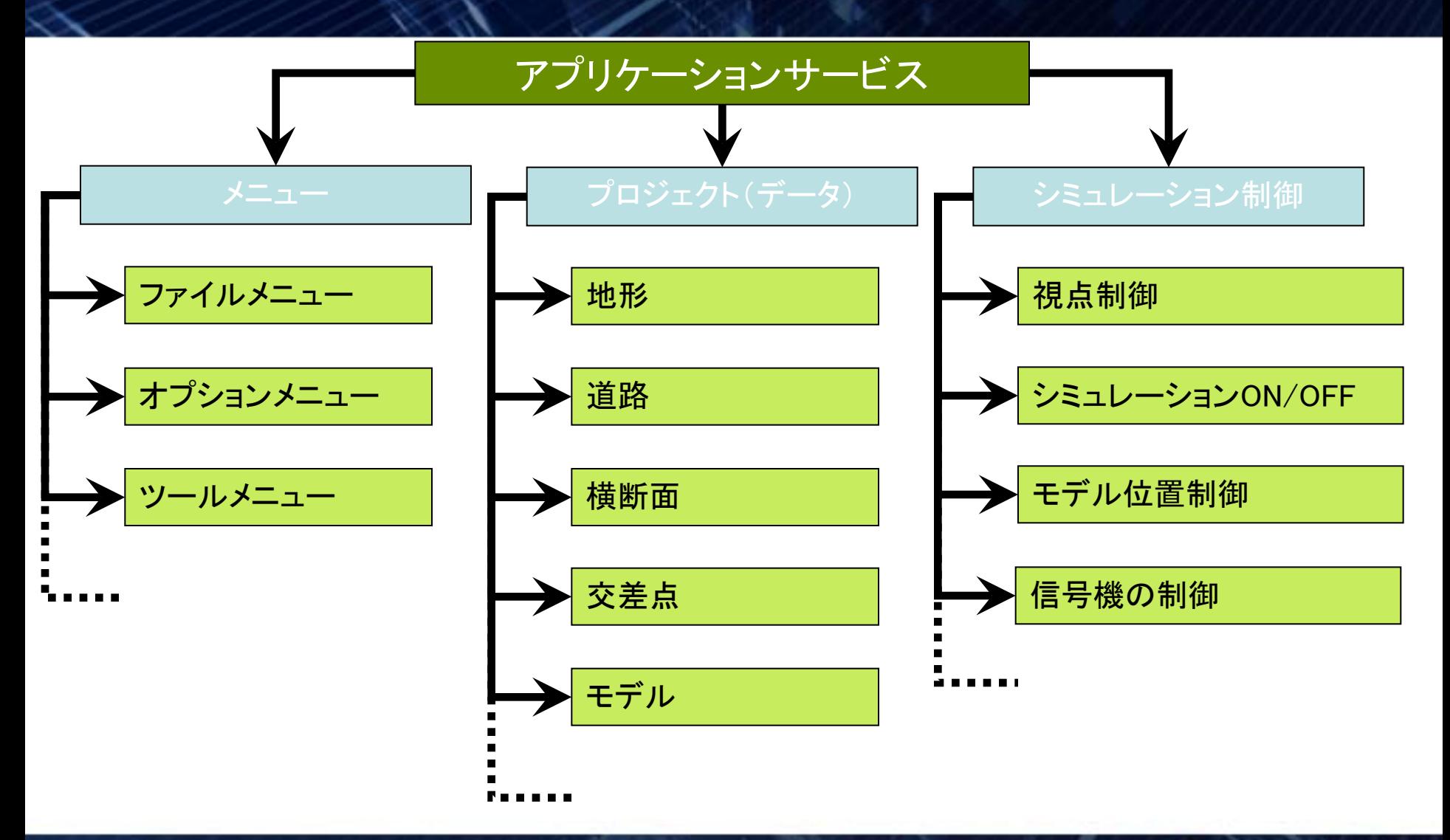

### **Embarcadero Developers Camp**

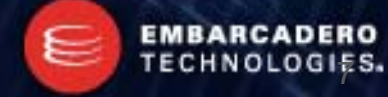

# UC-win/Road SDK サンプルプログラム

- 線形IP情報出力ツール
- 道路データ作成
- 地形処理
- 道路の交通設定
- 人間キャラクタの制御 ★
- 3Dモデル:メッシュの作成
- ログ取得機能
- カメラ・視点の制御機能
- 環境設定
- 車両動作プロファイル編集
- 景観3Dモデルの出力
- ★…実演予定

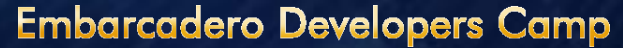

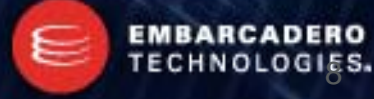

VR空間内の歩行者をテキストファイルの経路に沿ってリアルタイムに制御する。

プログラムの仕様

- 3Dポイントをテキストファイルから読込む→経路
	- 1行毎に1点
	- X,Y,Z座標の区切りを「TAB」とする。

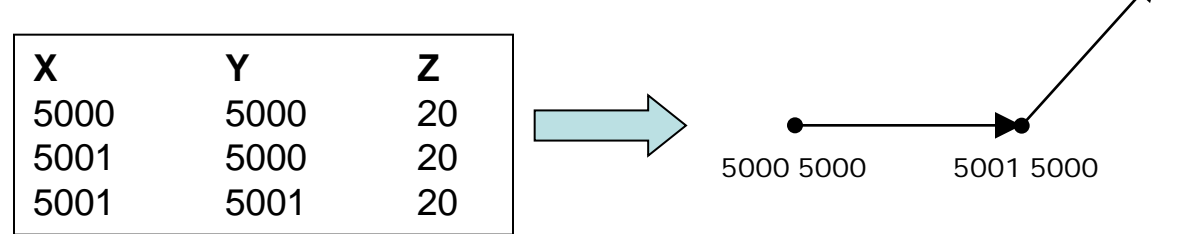

• テキストファイル毎に1人の歩行者を追加し経路に沿って動きと位置座標をリアルタイムに更新す る。

5001 5001

- 移動の速度:ファイルに定義された点の間は0.5秒で歩く。
- キャラクタの向き:ファイルに定義された点を狙う。
- ループ

**Embarcadero Developers Camp** 

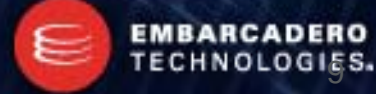

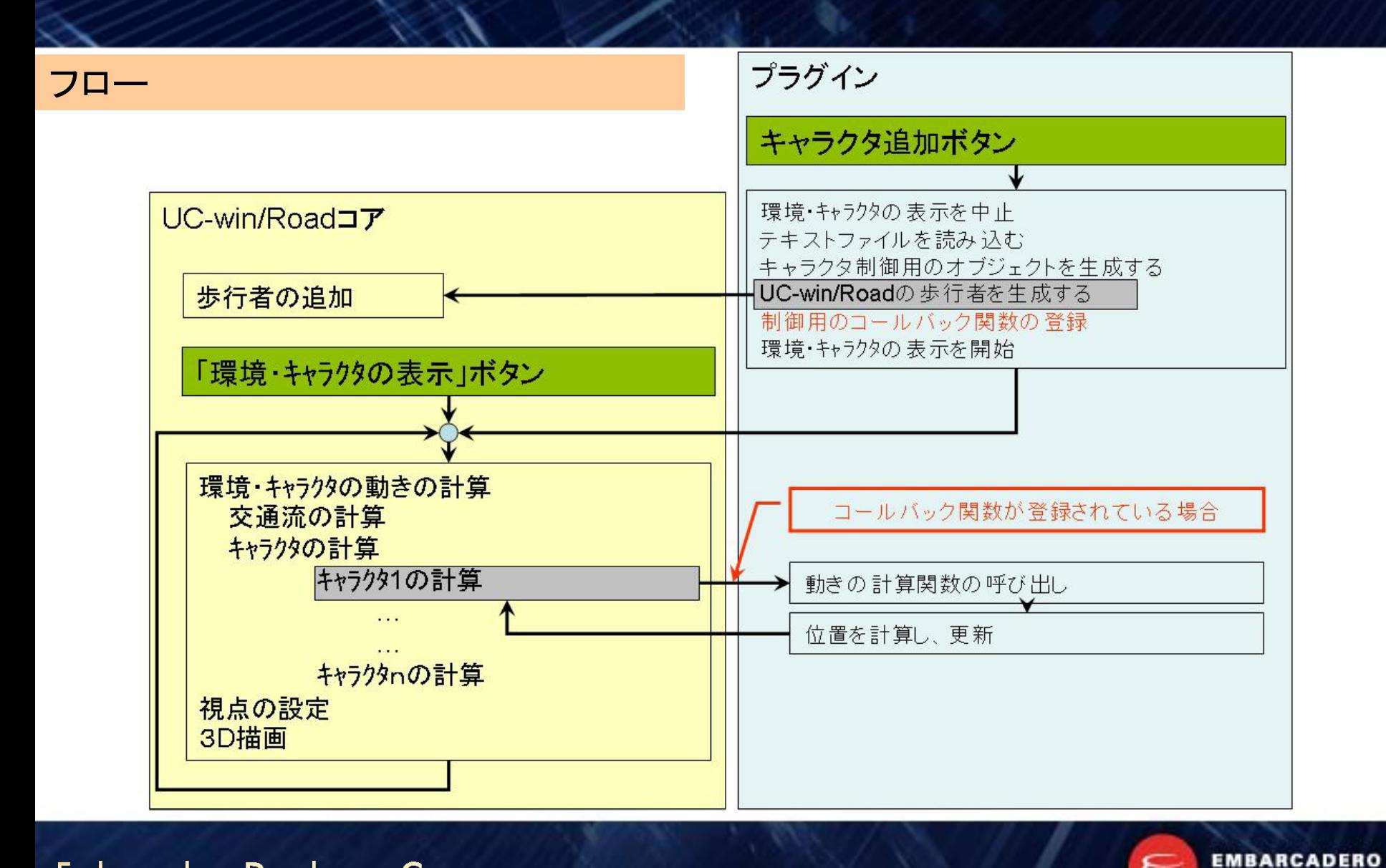

TECHNOLOGIES.

╘

### **Embarcadero Developers Camp**

## 利用するSDK及びDelphiの関数

#### IF8ProjectForRoad (プロジェクトのインタフェース)

- + property numberOfCharacters : Integer; → 登録されているmd3キャラクタの個数
- + property character [i : integer] : IF8QuakeIII; → 登録されているmd3キャラクタにアクセス
- + function CreateCharacterInstance (model : IF8QuakeIII; const transient : boolean) : IF8CharacterInstance; → 指定 md3モデルを歩行者として追加する。
	- model  $\rightarrow$  md3モデル
	- transient → 一時オブジェクトとするかどうか(Trueの場合は交通のリセットで削除され、データに保存されない)
- + procedure DeleteCharacterInstance (character : IF8CharacterInstance); → 指定歩行者を削除する(ポインタで指
	- 定)

```
character → 削除する歩行者のポインタ
```
+ procedure DeleteCharacterInstance ( i : Integer); 指定方向者を削除する(番号で指定)

i → 削除する歩行者の番号

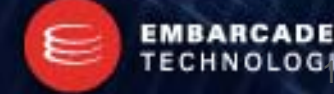

#### **Embarcadero Developers Camp**

#### IF8CharacterInstance (キャラクタインスタンスのインタフェース)

- + property instancePosition : GLPointType; → 位置情報(OpenGL座標系)
- + property onMove : OnMoveEventProc; → 位置計算時に呼び出す関数をここに設定する。(コールバック関数)
- + property onDestroy : OnDestrovEventProc: → キャラクタ削除時に呼び出す関数をここに設定する。(コールバック 関数)
- + property yawAngle : double;  $\rightarrow$   $\exists$   $\rightarrow$   $\sharp$
- + property pitchAngle : double: → ピッチ角
- + property rollAngle : double:  $\rightarrow$  ロール角
- + property walkForward : boolean → md3モデルのアニメーションの再生を制御する:Trueの場合は通常の再生、 Falseの場合は逆再生

### コールバック関数のヘッダ

+ OnMoveEventProc = procedure (dTimeInSeconds : double; Instance : IF8MovingObjectInstance) of Object;  $\rightarrow$   $\pm \vec{r}$ ル及びキャラクタの位置計算を行う際、呼ぶ関数の形

dTimeInSecond → 前の表示したフレームからの時間差

Instance → 一計算が要求されているオブジェクトのポインタ

+ OnDestroyEventProc = procedure (Instance : IF8MovingObjectInstance) of Object; → オブジェクトが削除される 際、呼ぶ関数の形

Instance → 削除されるオブジェクトのポインタ

### **Embarcadero Developers Camp**

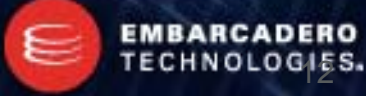

## OpenGL座標系

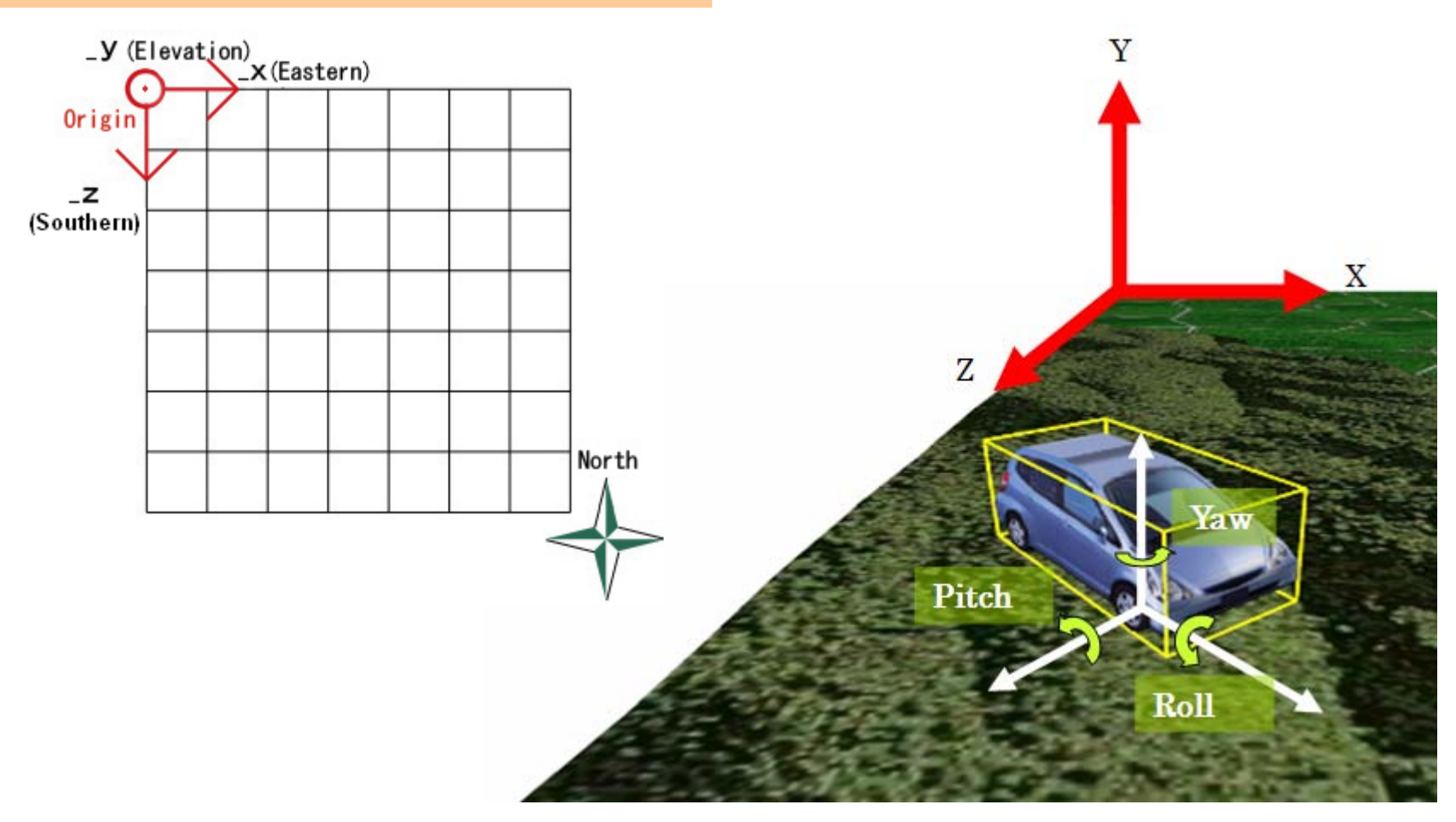

### **Embarcadero Developers Camp**

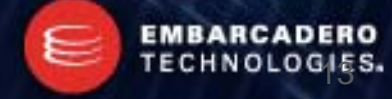

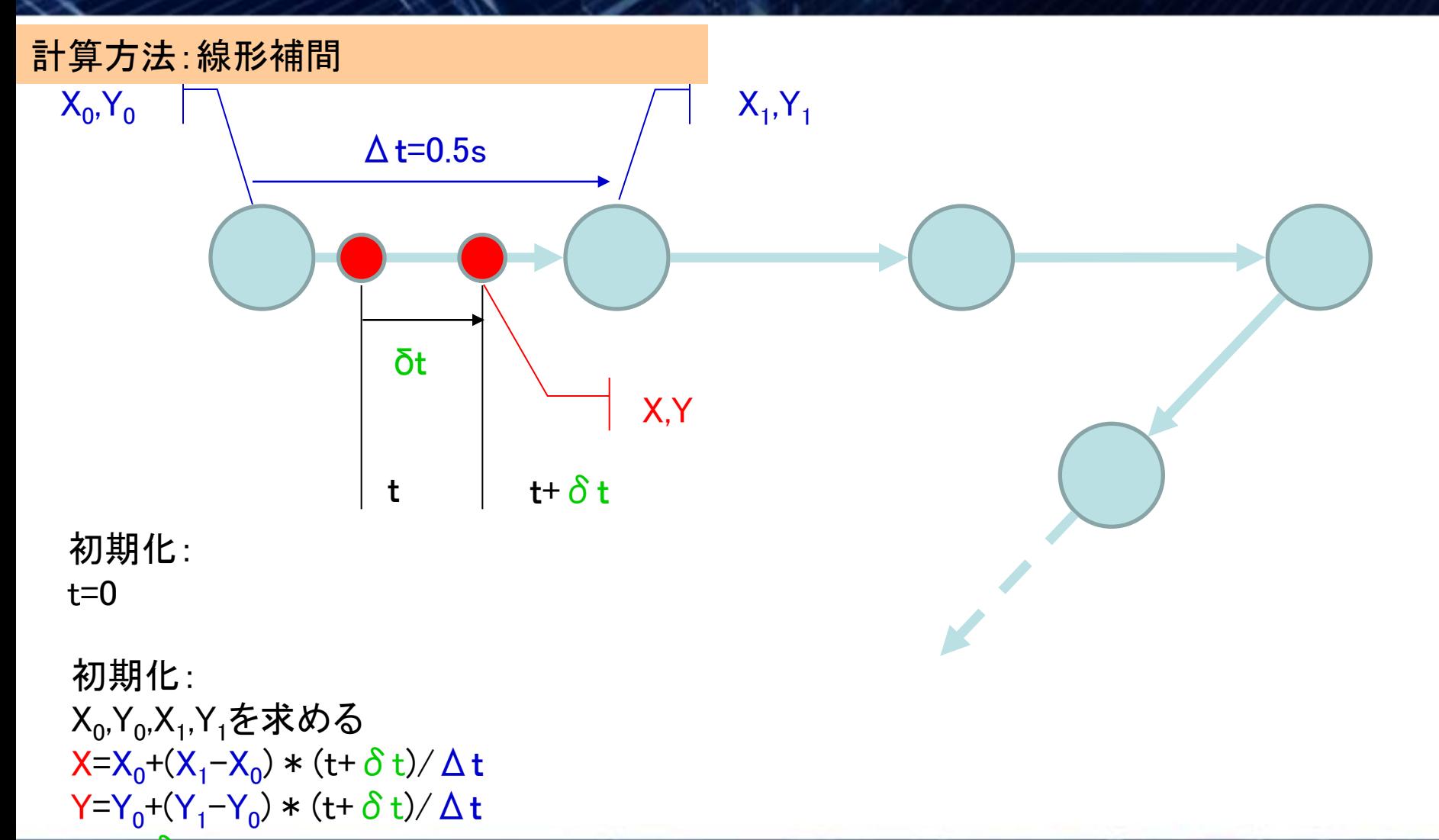

### $t= t+\delta t$

### **Embarcadero Developers Camp**

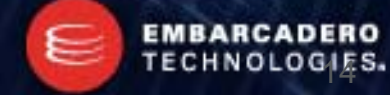